### GEOSCAN

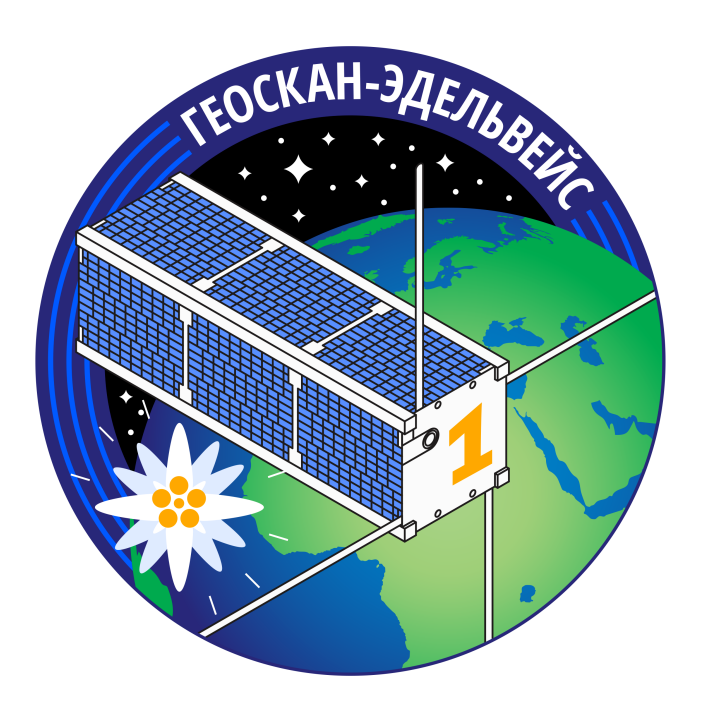

# Протокол передачи телеметрии

Радиопротокол аппарата «Геоскан-Эдельвейс»

### 1. Версия протокола

 $2.0$ 

## 2. Параметры передачи данных

Параметры UHF band:

- скорость 9600 бит/с;
- частота передачи 436,2 МГц
- вид модуляции сигнала частотная манипуляция  $(\operatorname{\mathsf{GFSK}})$
- CRC16-CCITT
- РН9 Скрэмблинг
- Фиксированный размер пакета 64 байт (без CRC)
- · little-endian

# 3. Структура пакета маяка в формате АХ.25

Таблица 1: Структура АХ.25

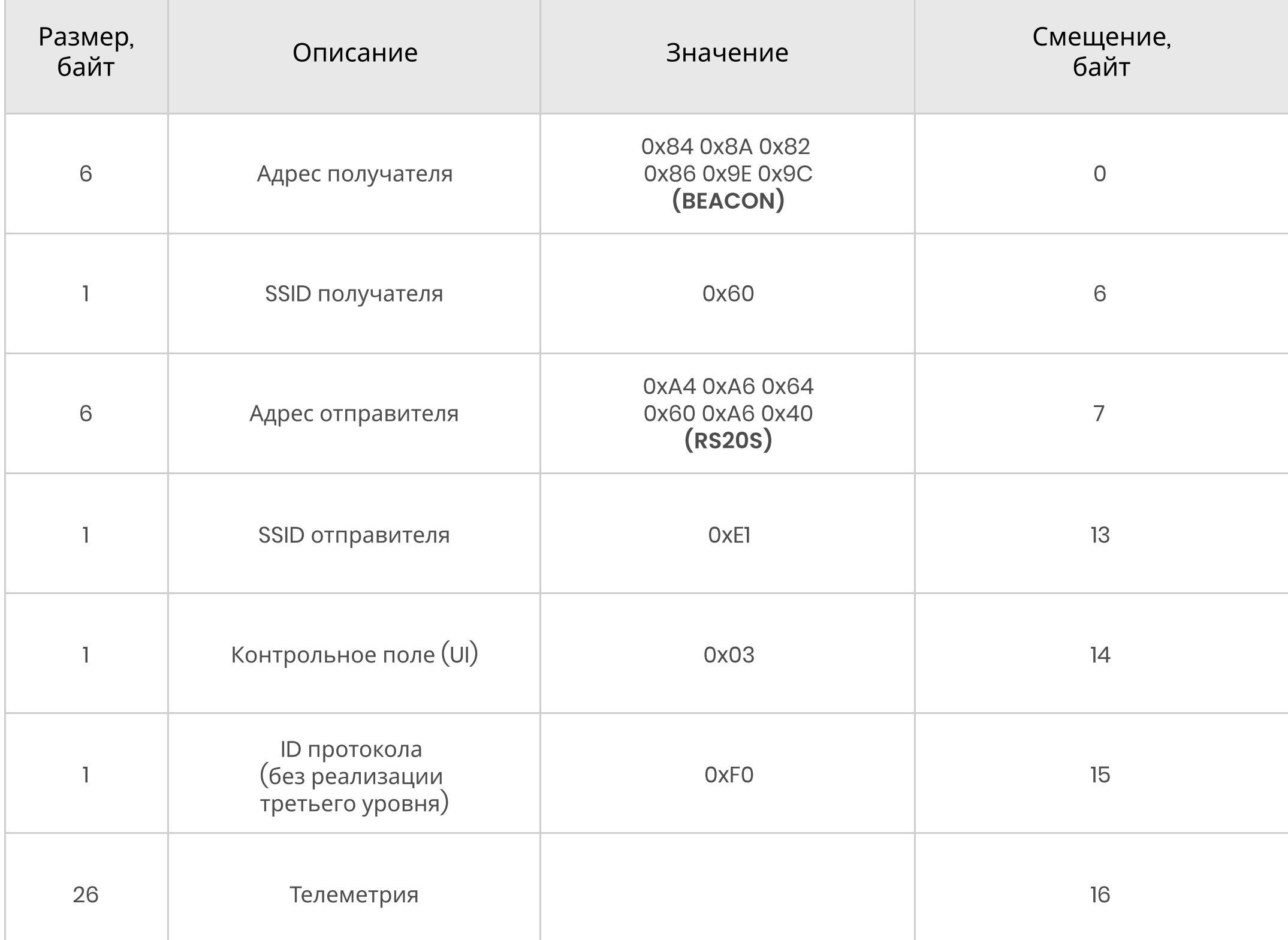

#### Таблица 2: Значения телеметрии

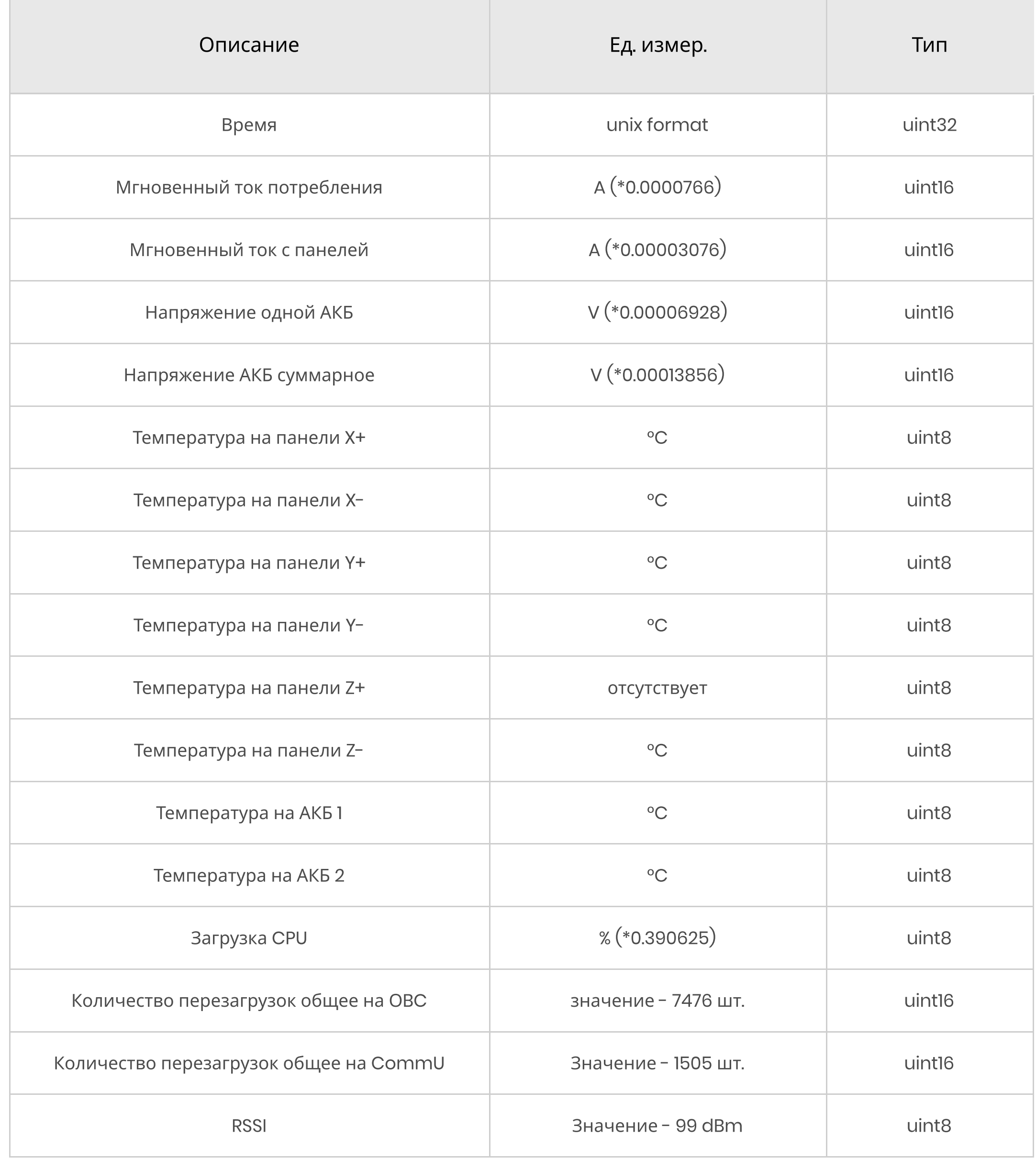

## 4. Структура радиопакета

Порог определения синхрослова должен быть установлен в 16 бит.

Таблица 3: Структура радиопакета с типом контрольной суммы - CRC16-CCITT

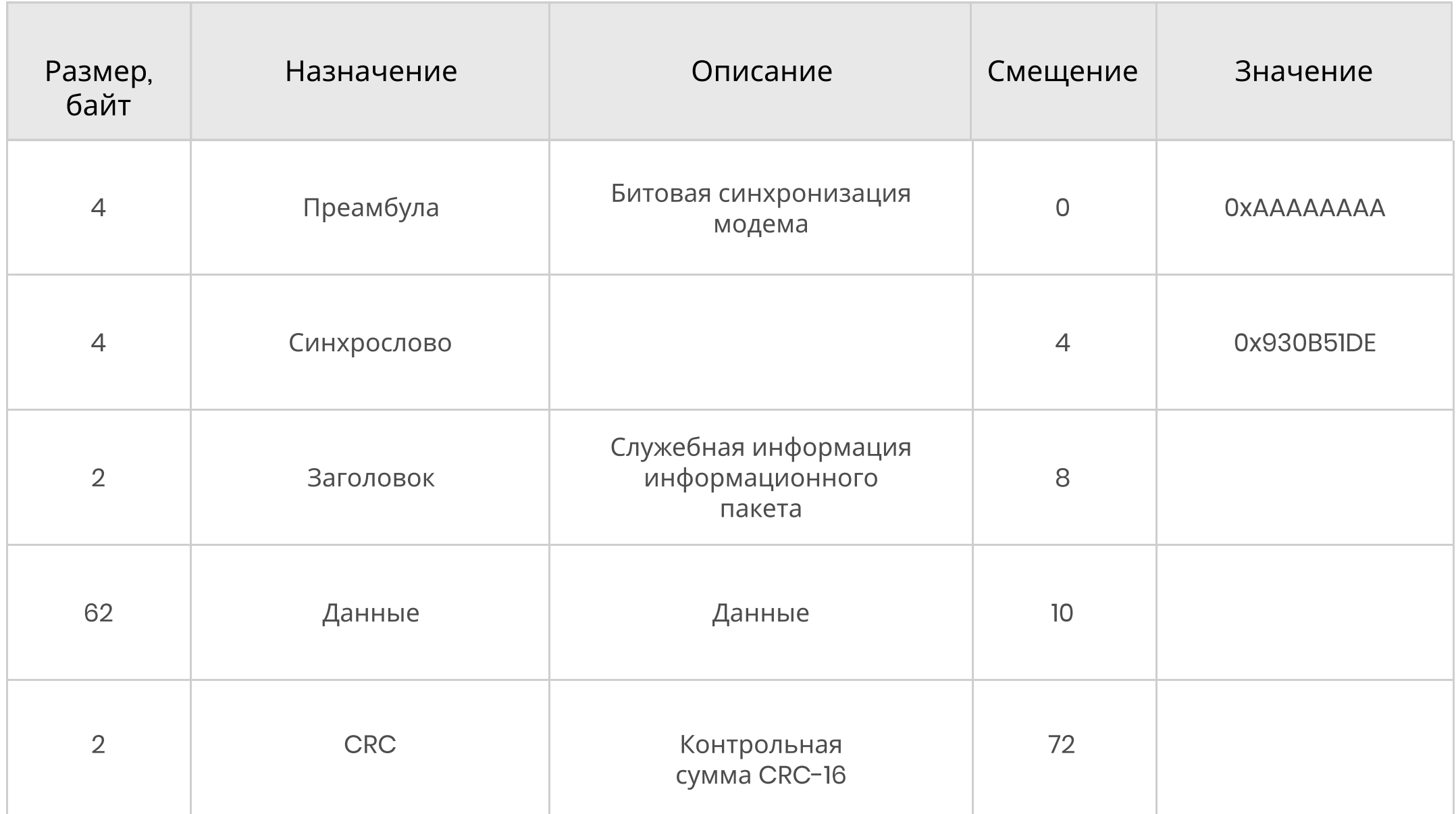

Для расчета CRC16 используется полином 0x1021 и начальное значение 0x0000.

#### Таблица 4: Структура заголовка радиопакета

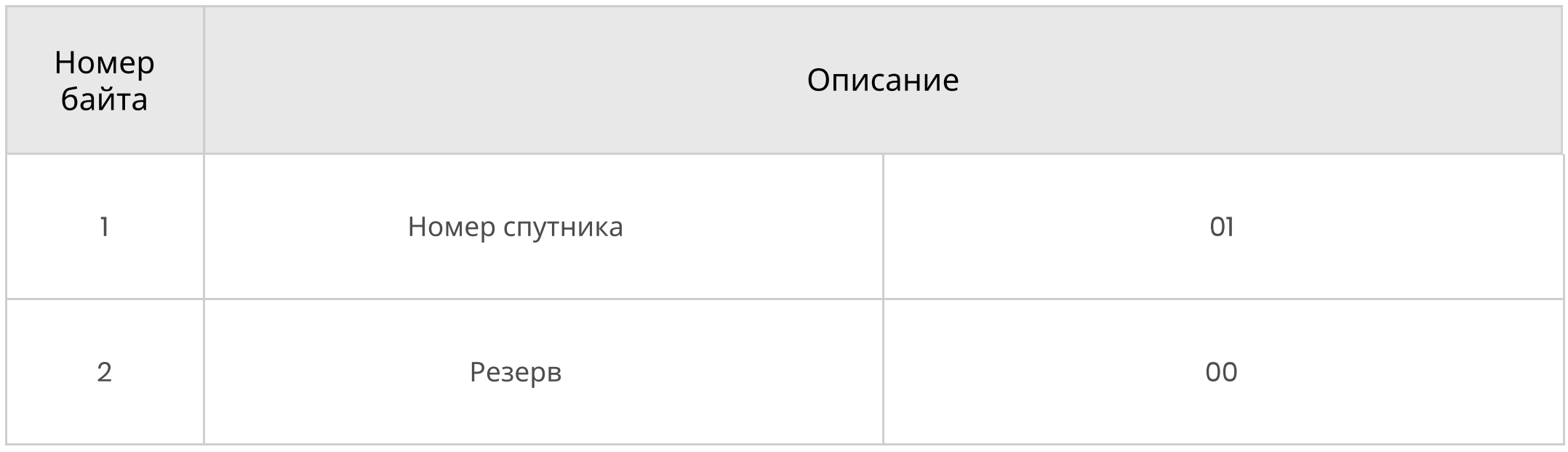

Таблица 5: Структура данных при выдаче фотографии

При передаче со спутника файла каждый 64-байтовый пакет имеет следующую структуру поля данных

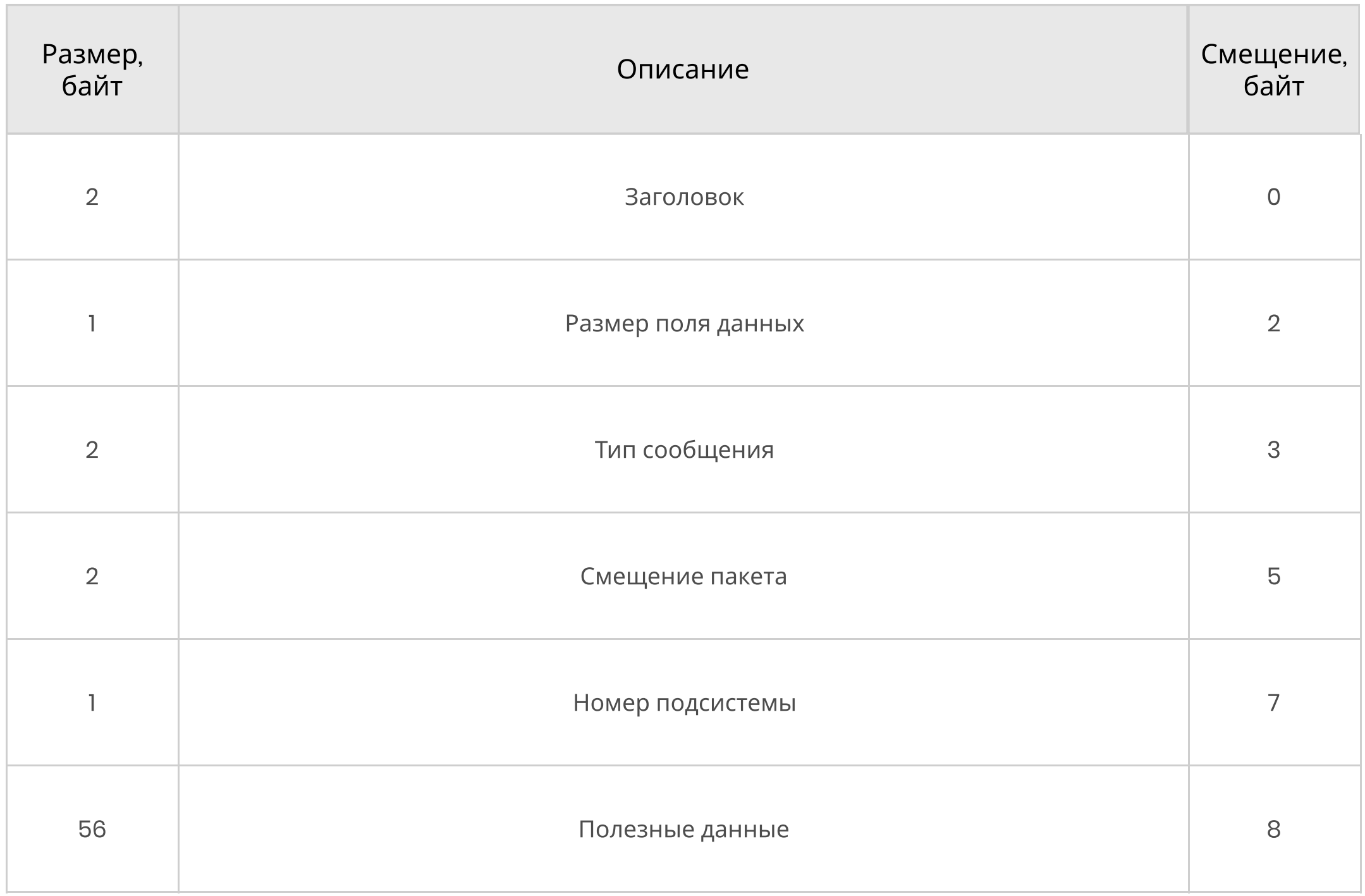

#### Пример пакета при передаче фото:

[01 00] [3E] [05 09] [9C 0B] [0A] [69 6E 33 A2 B7 5B 6B DB 64 B9 88 6E 46 51 B1 4F 02 3F 61 F8 D6 64 8F 84 65 70 CB 22 F0 F9 E3 06 9D 68 27 BD 55 96 39 D6 DA 58 BE 4C 2A F0 E3 B1 FC EA 9D D5 D5 E3 DD 3C]

При выдаче большого файла его данные поочередно, пакет за пакетом, передаются спутником по 56 байт.

#### Для приема фотографий со спутника «Геоскан-Эдельвейс» возможно использование следующих утилит:

SA2KNG geoscan-tools: https://github.com/kng/geoscan-tools

UBIQBJ Geoscan-Edelveis-Decoder: https://github.com/Foxiks/ Geoscan-Edelveis-Decoder